## Users

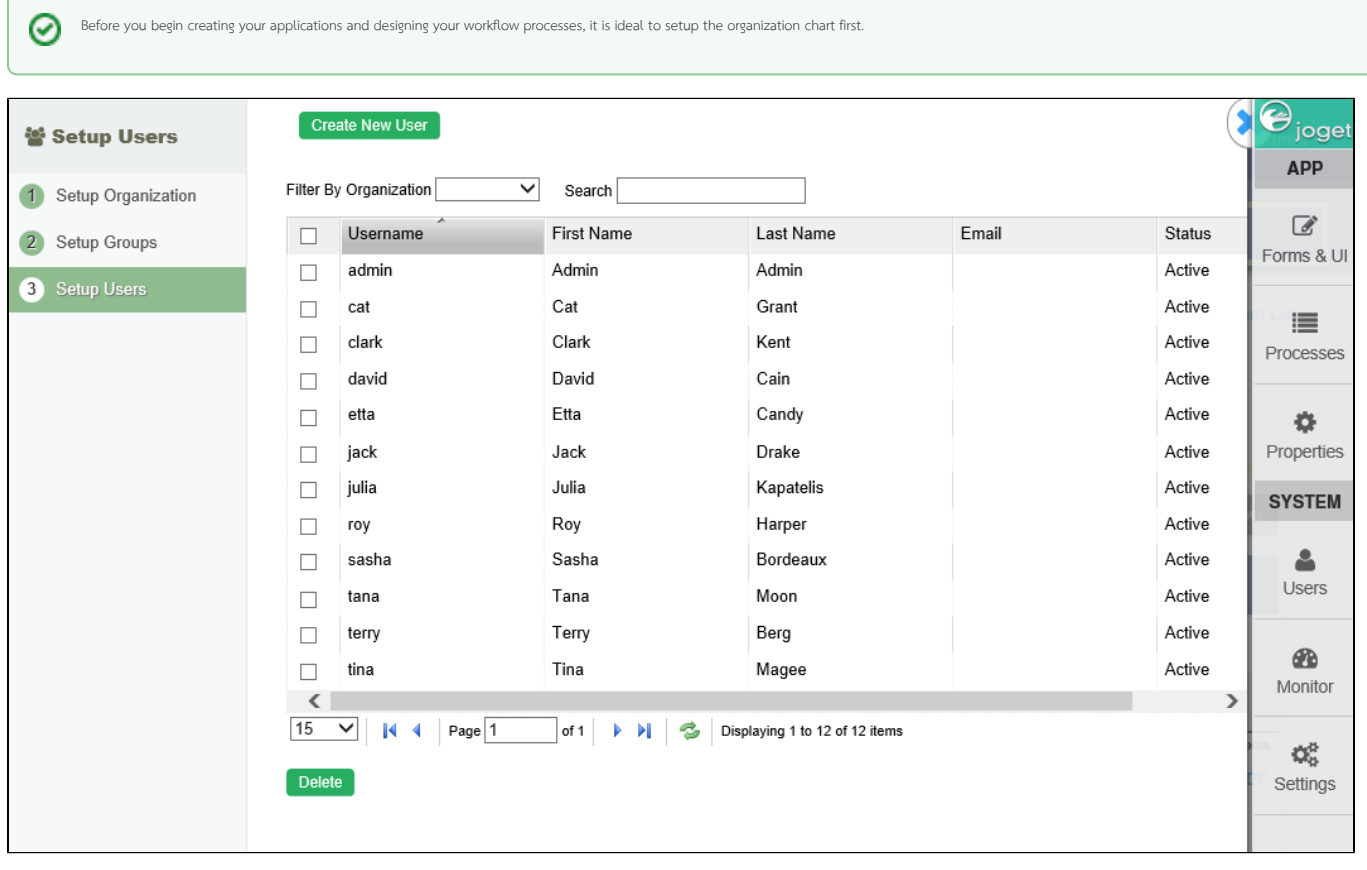

## Figure 1: Setup Users - Setup Users

In the default view shown above, you will be able to list and manage all the users.

The Setup Users module would still continue to work even when you are using external directory manager such as LDAP. When using such external directory manager, you can only gain read-only view.

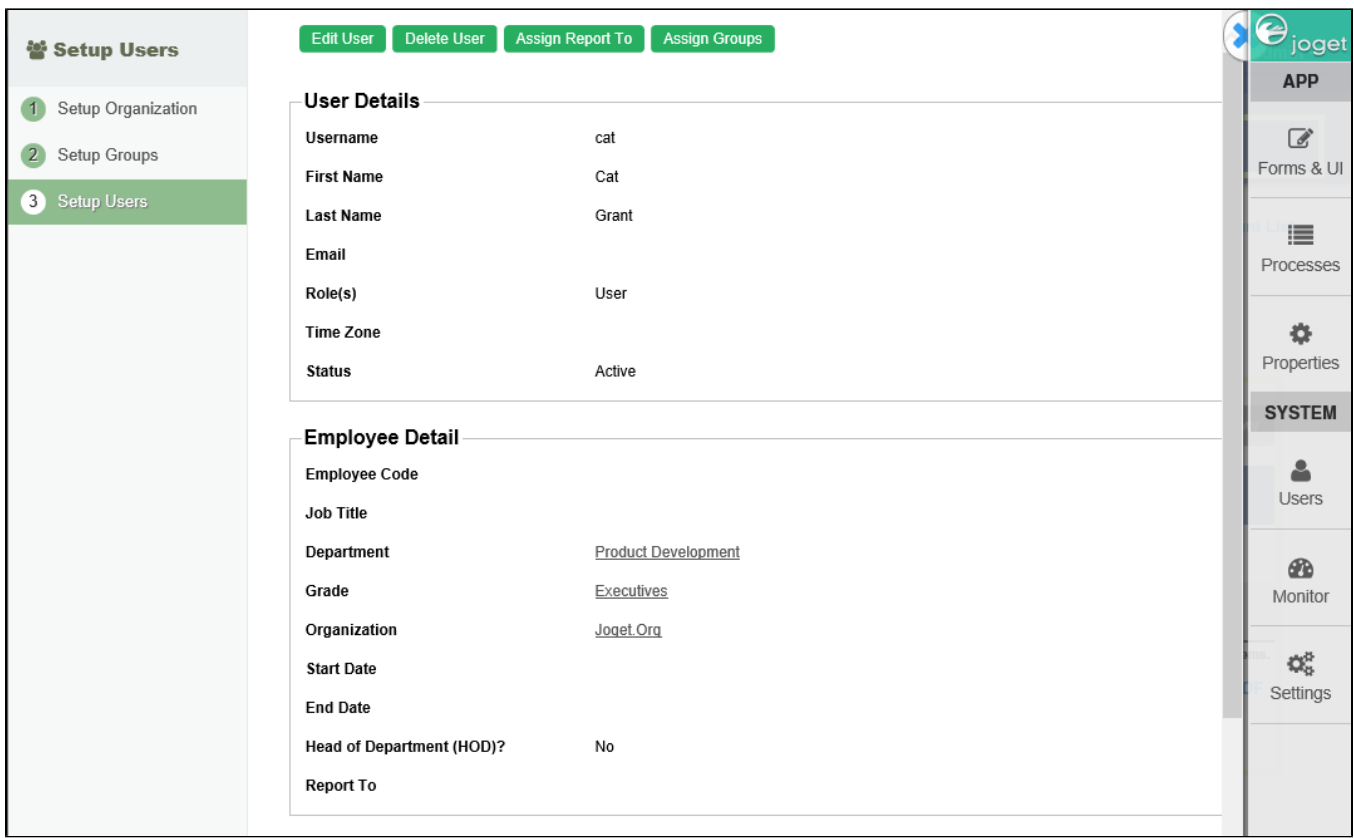

## Figure 2: Setup Users - Setup Users - Viewing a User

To assign permission to users to build and edit apps, assign the users the "Role(s) = admin" in Setup Users.